# CMSC330 – Organization of Programming Languages Fall 2022 Final Exam

CMSC330 Course Staff University of Maryland Department of Computer Science

December  $14<sup>th</sup>$ , 2022

- You get 5 points if you do not remove the staple or any sheets from your exam packet.
- Do not tear out any individual sheets from the exam packet
- Write your name and UID in the header of each page.
- Refrain from bending or folding the exam in any place except near the staple, this helps us when scanning your exams.
- Read all questions carefully before starting.
- Table of points-per-question is on the back of the packet (if you want to strategize with your time).

NAME:

UID:

- 1. For each code listing, fill in the blank such that the code would result in the given output:
	- (a)  $|3 \text{ points}|$  The following should print 15

```
arr = [2, 4, 6, 8, 10]
sum = 0arr.each ________blank 1_________
puts sum # prints 15
```
Blank1:

(b)  $|3 \text{ points}$  The following should print  $\{2=16, 4=106, 6=164, 8=100\}$ def mycons(x,h) for i in x  $h[i] =$  \_\_\_\_\_\_blank 2\_\_\_\_\_\_\_\_ end h end hsh = mycons( $[2, 4, 6, 8]$ , Hash.new){ $|x|$  x<sup>2</sup>} puts hsh # prints {2=>16, 4=>36, 6=>64, 8=>100}

Blank2:

(c)  $|3 \text{ points}$  The following should print [1, 3, 5] arr2 = [1, 2, 3, 4, 5, 6]  $result = arr2.setlect$  \_\_\_\_\_\_\_\_blank 3\_\_\_\_\_\_\_\_\_\_ puts result # prints [1, 3, 5]

Blank3:

(d) 4 points The following should print ''NY => New York; MD => Maryland; VA => Virginia''  $result\_string = "$ hsh = {"NY": "New York", "MD": "Maryland", "VA": "Virginia" } hsh.each \_\_\_\_\_\_\_\_blank 4\_\_\_\_\_\_\_\_\_ puts result\_string # prints ''NY => New York; MD => Maryland; VA => Virginia; '' Blank4:

Here are the type signatures for some useful OCaml functions:

map : ('a -> 'b) -> 'a list -> 'b list fold\_left :  $('a \rightarrow 'b \rightarrow 'a) \rightarrow 'a \rightarrow 'b$  list -> 'a fold\_right :  $('a \rightarrow 'b \rightarrow 'b) \rightarrow 'a$  list -> 'b -> 'b cons: 'a -> 'a list -> 'a list append: 'a list -> 'a list -> 'a list

2. Typing OCaml Expressions

Write the types of the following OCaml expressions. If the expression doesn't type check, just write "type error" with no explanation required.

(a)  $2 \text{ points}$  let x a b = fun a b -> a :: (a = b)

(b)  $|3 \text{ points}$  fun x a -> fun x b -> x :: [x+1] :: a :: [b]

(c)  $3 \text{ points}$  fun x a -> (x a) :: a :: ["cmsc330"]

3. Writing instances of OCaml Types

Without any additional type information, write an expression with the following provided types, if it is not possible write "impossible". Any pattern matches in your answers must be exhaustive.

(a)  $2 \text{ points}$  ('a -> 'b) -> 'a -> 'b -> 'b list

(b)  $\boxed{2 \text{ points}}$  int -> int -> bool

(c)  $\boxed{3 \text{ points}}$  ('a \* 'b) -> ('a -> 'b -> 'c) -> 'c -> bool list

4. 10 points Implement the zip function that takes in two lists (list1 and list2) and returns a list of tuples where the  $i^{\text{th}}$  tuple in the returned list contains the  $i^{\text{th}}$  element from list1 and the  $i^{\text{th}}$  element from list2. If the lists are not the same length, the resulting list should have the length of the shorter of the input lists.

zip should have the following type: zip : 'a list -> 'b list -> ('a \* 'b) list and its behavior should match the following examples:

zip []  $\qquad \qquad \qquad == [$ zip  $[1;2;3]$   $["a";"b", "c"] == [ (1,"a"); (2,"b"); (3,"c") ]$ zip  $[1;2]$   $["a";"b";"c"] == [ (1,"a"); (2,"b") ]$ 

Note: you should not need all this space, but some of you have very big hand-writing. If you're writing a lot of code, rethink your solution.

Page Intentionally Left Blank. You can use it for scratch space, but then it wouldn't be as blank as it currently is. Your call.

- 5. Non-deterministic Finite Automata
	- (a)  $\boxed{8 \text{ points}}$  Convert the following NFA into a DFA:

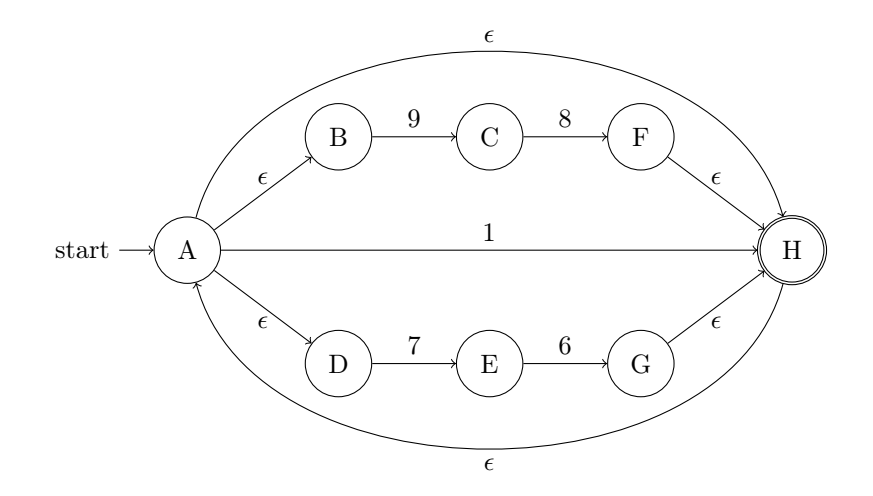

Scratch space for Question 5:

Your answer here (There is scratch space on the previous page):

(b)  $\boxed{2 \text{ points}}$  What is an equivalent Regular Expression for the NFA in Question 5(a)?

6. Consider the following OCaml types and code:

```
type expr = Int of int
         | Var of String
         | Add of expr * expr
         | Square of expr
         | Let of String * Expr * Expr
let rec lookup env x =match env with
  | [] -> failwith "Variable not found in the environment"
  |(y,v)::=v \to if x = y then v else lookup env xlet extend env var val = (var, val)::env
let rec eval env e =
 match e with
  | Int i - i
  | Var v -> lookup env v
  | Square expr \longrightarrow let v = eval env e in v * v| Add (e1,e2) - let v1 = eval env e1 in
                      let v2 = eval env e2 in
                      v1 + v2
  | Let (v,def,body) -> let d = eval env def in
                       let env2 = extend env v d in
                       eval env2 body
```
Now consider the following operation semantics for the language we are implementing above:

$$
\text{num} - \frac{A(x) = v}{A; n \to n} \quad \text{lookup} - \frac{A(x) = v}{A; x \to v} \quad \text{let} \quad \frac{A; e_1 \to v_1 \quad A, x : v_1; e_2 \to v_2}{A; \text{let } x = e_1 \text{ in } e_2 \to v_2}
$$

add 
$$
\frac{A; e_1 \to v_1 \quad A; e_2 \to v_2 \quad v_3 \text{ is } v_1 + v_2}{A; e_1 + e_2 \to v_3}
$$

(a)  $\vert$  1 point  $\vert$  Which constructor from our expr is missing a corresponding rule in the operational semantics?

(b)  $\vert$  4 points Write the missing rule for our operational semantics that is consistent with the behavior from our eval function above.

(c)  $\vert$  5 points We then add a Print and an If constructor to our expr type, with the following definitions:

```
...
| Print of expr
| If of expr * expr * expr
...
```
We add the following lines to our interpreter for Print:

| Print e -> let v = eval env e in print\_int v

The intention is to add a conditional expression with the same sort of behavior as OCaml's if. Assume that we've added booleans in the usual way (like in project 4), and we want the following program to print out 84, for example:

if false then print 42 else print 84

In order to delegate this task to a colleague, I write the following rules for our Operational Semantics:

$$
\text{if-true} \xrightarrow{A; e_1 \to \text{true}} A; e_2 \to v2 \qquad A; e_3 \to v3 \qquad \text{if-false} \xrightarrow{A; e_1 \to \text{false}} A; e_2 \to v2 \qquad A; e_3 \to v3
$$
\n
$$
\text{if-true} \xrightarrow{A; \text{if } e_1 \text{ then } e_2 \text{ else } e_3 \to v2} \qquad \text{if-false} \xrightarrow{A; \text{if } e_1 \text{ then } e_2 \text{ else } e_3 \to v3}
$$

If our colleague implements the rules exactly as written, will we get the behavior (Ocaml-like) that we want? Explain why:

#### 7. Lambda Calculus

(a)  $\boxed{4 \text{ points}}$  Consider the following lambda expression:

$$
((\lambda x. (\lambda x. (\lambda x. x. (\lambda x. x))))\lambda x. x)x
$$

Provide a valid alpha-renaming of the above Lambda Expression where no variable name is used more than once:

#### 8. Rust

```
(a) |3 \text{ points}| Consider the following code:
   let a = String::from("cmsc330");
   { let b = a;
       { let c = b;
         let d = \&c;}
       //HERE
   }
```
At the point in the program marked HERE what variable, if any, 'owns' the string created on the first line:

 $(b)$  5 points Code Surgery

```
The following code will not compile.
1: fn main() {
2: let s = String::from("Hello");
3: fun(s);
4: println!("{}", s);
5: }
6:
7: fn fun(s: String) {
8: println!("{}", s);
9: }
```
The intended behavior was for the program to print the string twice, once via fun and once in main. Replace a maximum of two lines in order to fix this program. Ensure that you specify which line(s) you are replacing.

Correction 1

Correction 2

# General Scratch Space and Useful Information

# Ruby Helpful Array Functions:

```
each {|item| block} → array
each → Enumerator
```
Calls the given block once for each element in self, passing that element as a parameter. Returns the array itself.

If no block is given, an Enumerator is returned.

```
a = [ "a", "b", "c" ]
a.each \{|x| print x, " -- " ]produces:
a -- b -- c --
```
**select** { $\{$ **item** $\}$  **block**}  $\rightarrow$  new array **select** → Enumerator

Returns a new array containing all elements of the array for which the given block returns a true value.

If no block is given, an Enumerator is returned instead.

 $[1, 2, 3, 4, 5]$ .select  $\{|\text{num}| \text{ num}.\text{even? }\}$  #=>  $[2, 4]$  $a = \frac{8}{9}$  a b c d e f ] a.select  $\{|v| v = \sim / [aeiou] / }$  #=> ["a", "e"]

**each {| key, value | block } →** hash **each** pair {| key, value | block }  $\rightarrow$  hash **each →** an\_enumerator **each** pair  $\rightarrow$  an enumerator

Calls block once for each key in the hash, passing the key-value pair as parameters. If no block is given, an enumerator is returned instead.

```
h = { "a" => 100, "b" => 200 }
h.each {|key, value| puts "#{key} is #{value}" }
produces:
a is 100
b is 200
```
# Regular Expression Documentation:

# Creating a Regex:

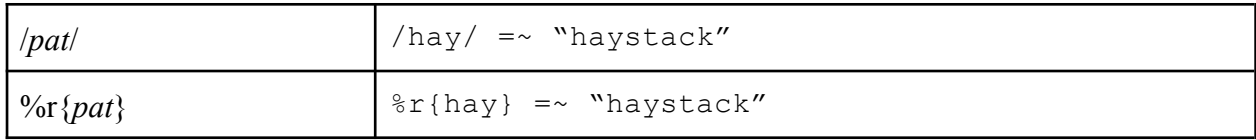

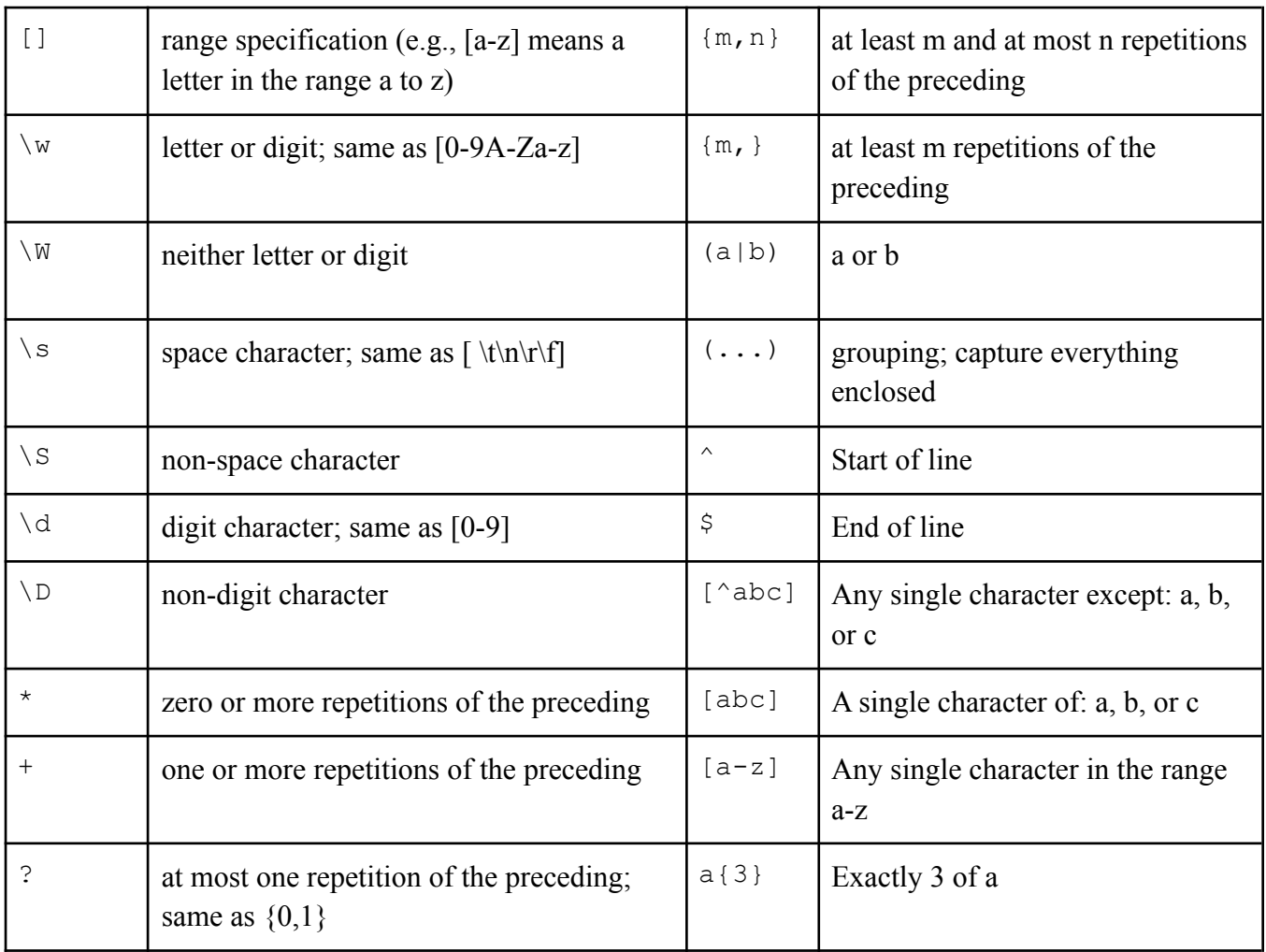

## Matching a Pattern:

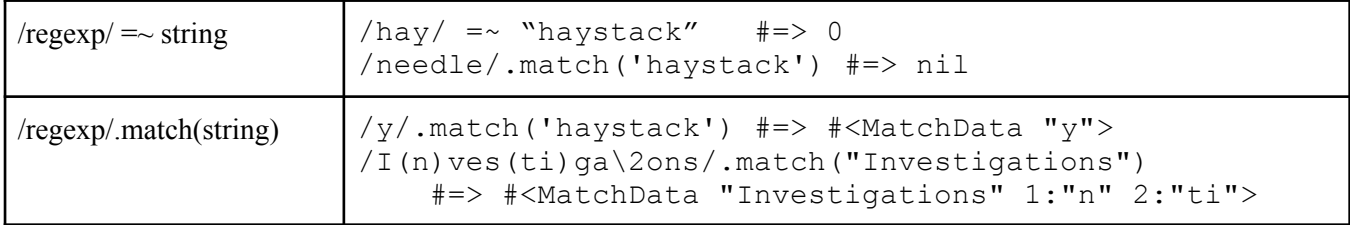

### **case... when...end**

case Starts a case statement definition. Take the variable you are going to work with.

when Every condition that can be matched is one when statements.

else If nothing matches then do this. Optional.

### **Ruby Case & Ranges**

```
case capacity
when 0
 "You ran out of gas."
when 1..20
  "The tank is almost empty. Quickly, find a gas station!"
when 21..70
  "You should be ok for now."
when 71..100
  "The tank is almost full."
else
  "Error: capacity has an invalid value (#{capacity})"
end
```
### NFA to DFA Algorithm:

```
NFA (input): (\Sigma, Q, q_0, F_n, \sigma), DFA (output): (\Sigma, R, r_0, F_d, \sigma_n)R \leftarrow \{\}r_0 \leftarrow \epsilon - \text{closure}(\sigma, q_0)while ∃ an unmarked state r \in Rdo
          mark r
         for all a\in\Sigma do
              E \leftarrow \text{move}(\sigma, r, a)e \leftarrow \epsilon - \text{closure}(\sigma, E)if e \notin R then
                   R \leftarrow R \cup \{e\}end if
              \sigma_n \leftarrow \sigma_n \cup \{r,a,e\}end for
   end while
   F_d \leftarrow \{r | \exists s \in r \text{with} s \in F_n \}
```
### Grammar for the Lambda Calculus:

 $e := v$ | e e  $|\lambda v . e$ 

### Grammar for Regular Expressions:

$$
\begin{array}{ccc}\n\mathbf{r} & \coloneqq & \sigma \\
\vert & \epsilon \\
\vert & \mathbf{r} \vert \\
\vert & \mathbf{r}^* \end{array}
$$

 $\bf r$ 

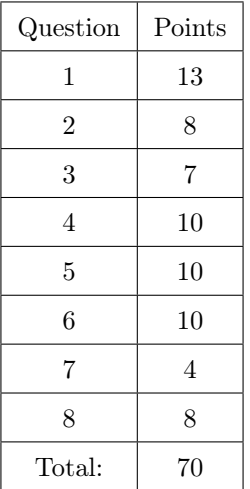